# How to find primary source material Primary source<br>aterial experiments of the contract of the contract of the contract of the contract of the contract of the contract of the contract of the contract of the contract of the contract  $\frac{1}{2}$  contract  $\frac{1}{2}$  $\begin{array}{|c|c|} \hline & & & 1/27/2020\ \hline \end{array}$  How to find primary source<br>  $\begin{array}{|c|c|}\hline & & & & \\ & \multicolumn{2}{c|}{\text{outline}} & & \\ & \multicolumn{2}{c}{\text{independent}} & & \\ & \multicolumn{2}{c}{\text{independent}} & & \\ & \multicolumn{2}{c}{\text{independent}} & & \\ \hline \end{array}$

- Picking a topic
- How to start
- What to do if you "can't find anything"

# Picking a topic

- Look at the topic list
- Is there one that you understand? • Does it interest you (5 weeks worth)? • Yay! You have a topic!
- No? Google the one you understand most.
- See above sub questions
- Repeat as necessary until you figure out which one interests you
- Option 2: Wait until right before something is due and just pick one at random. (not recommended) Picking a topic<br>
Picking a topic<br>  $\frac{1}{2}$ <br>  $\frac{1}{2}$ <br>

## How to start

- Through the school
- Through Google

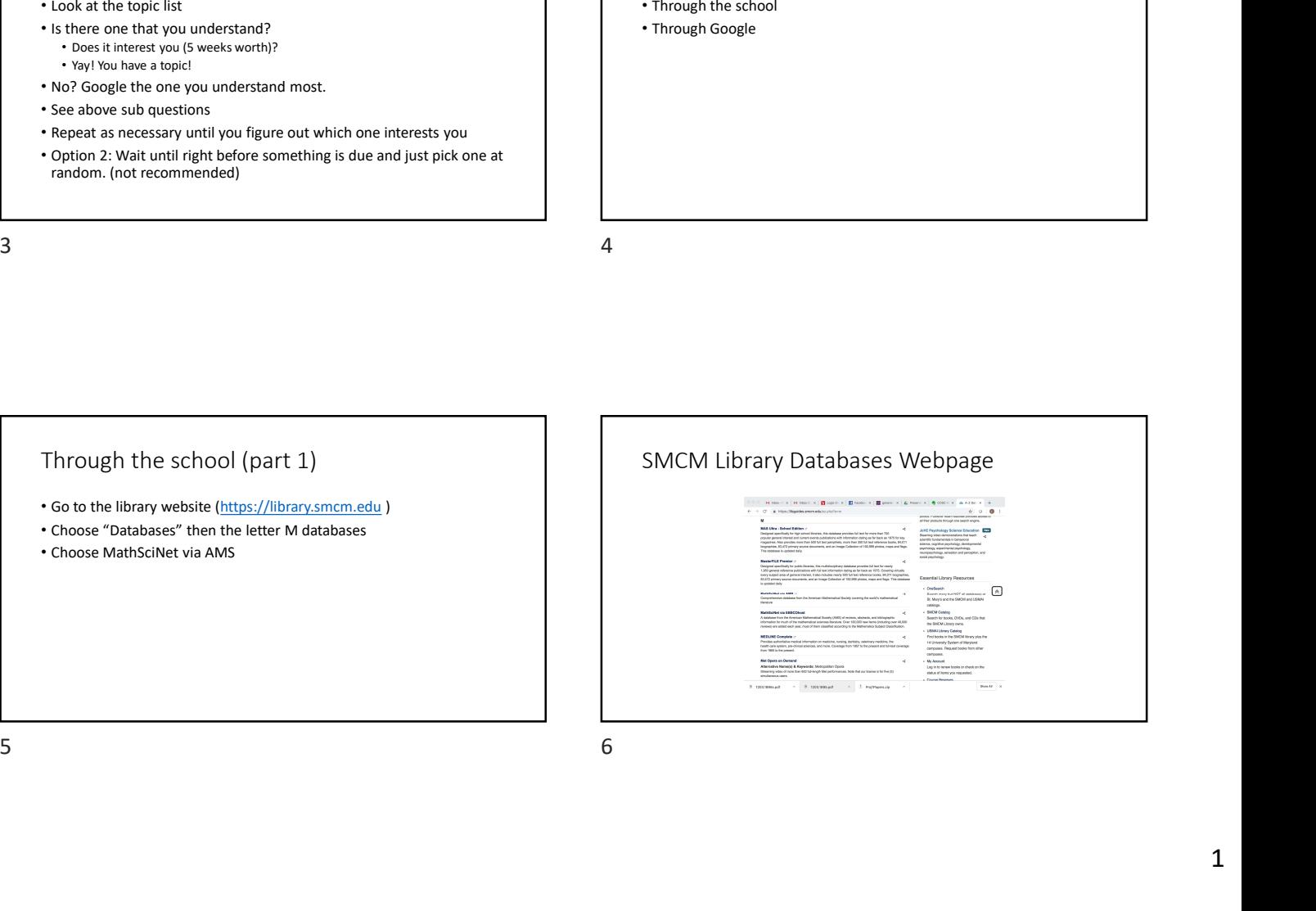

# Through the school (part 2)

- Log in with your library login information (library card # is under the barcode on your Student ID)
- Search for your topic
- Click on the "find it" button
- If available, you will be able to download the pdf here
- 

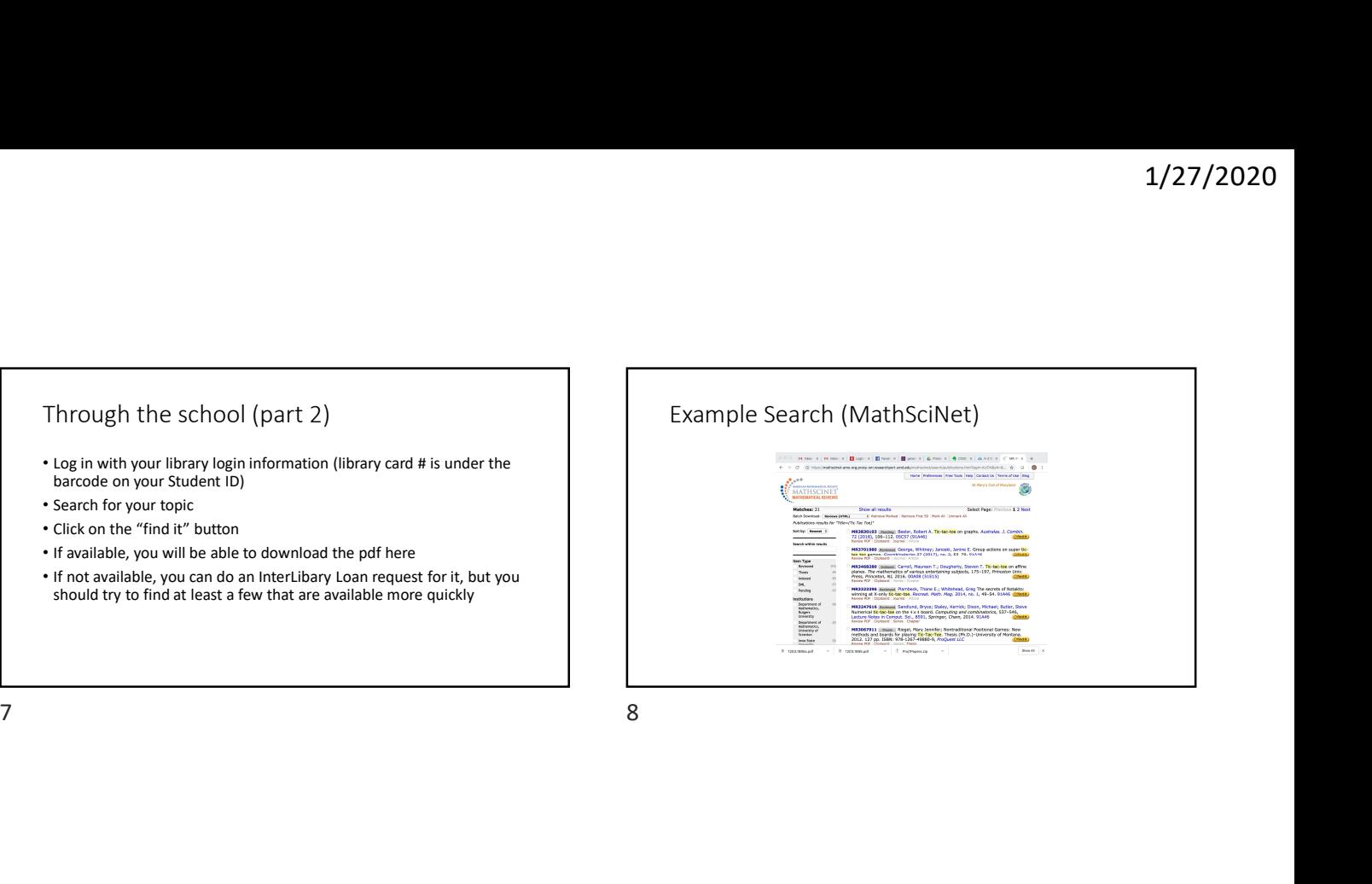

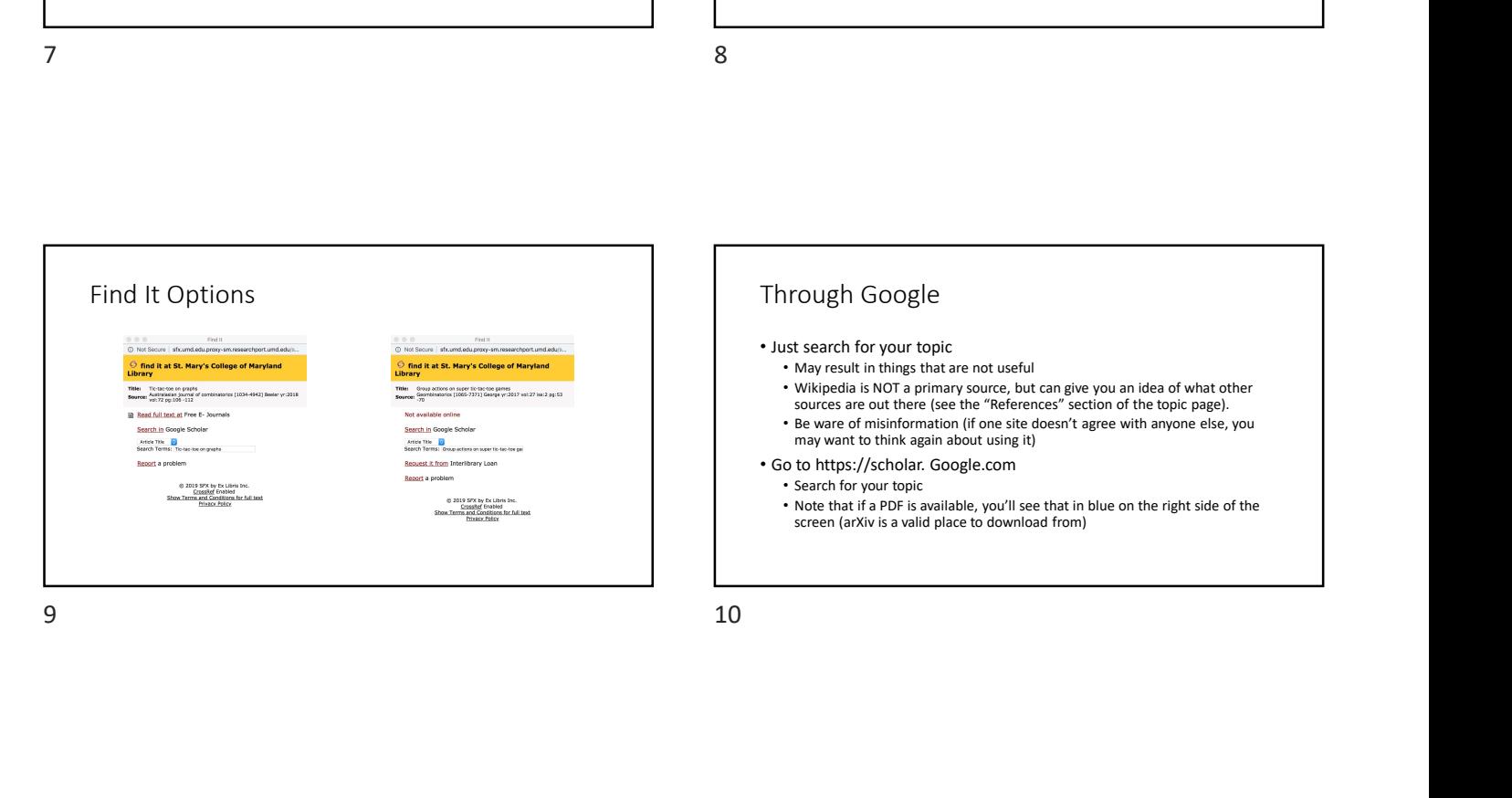

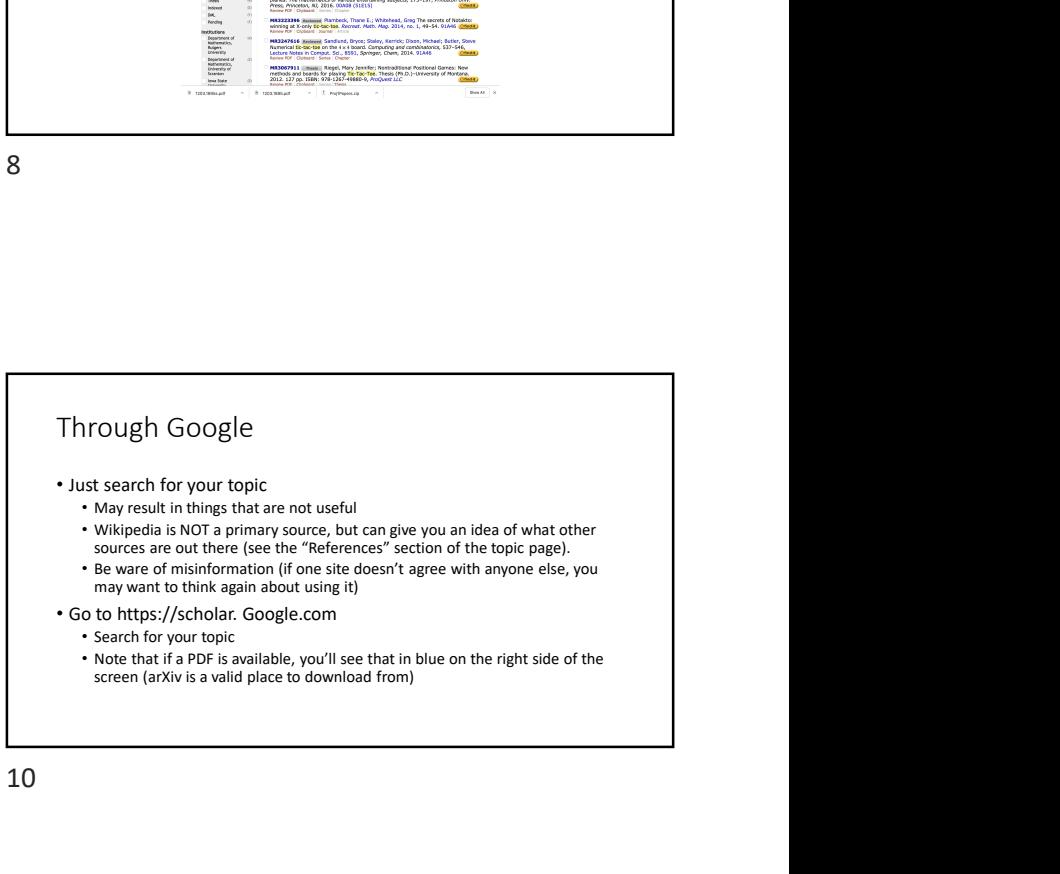

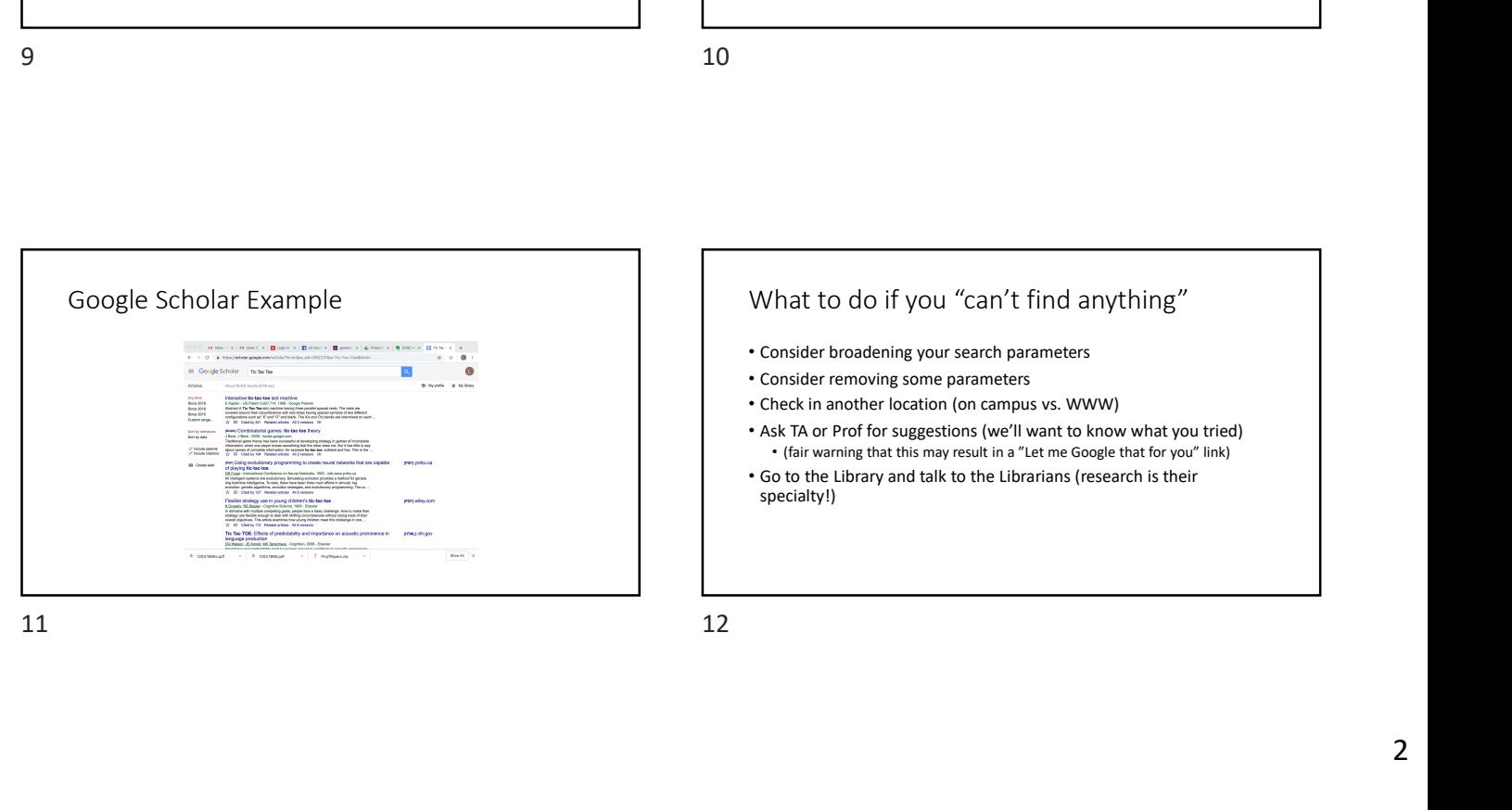

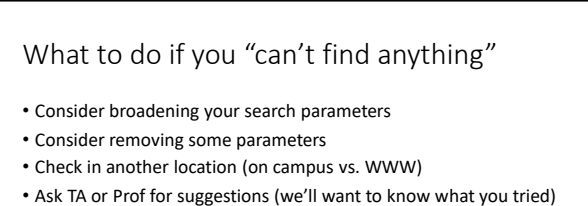

- (fair warning that this may result in a "Let me Google that for you" link) • Go to the Library and talk to the Librarians (research is their
- specialty!)

## AMS Citations

- American Mathematical Society, not American Meteorological Society!
- Citations are done in-line with a number, referencing an entry in the
- 

**DIDIIOGETAPIV:**<br>
2. A HESTORY CONDITION TRELENMAN-STYLE<br>
2. A Asera, Calculus and community: A bistory of the most<br>
UGENEOPS are the signal of works and the signal of the most published by the<br>
1966 and 70s at University 13 14

- 
- 
- 

## AMS Citations

Reference style:

[number] Author(s) name, article name, journal/book name, volume (if it exists), page numbers, publisher, year.

[number] Author(s) name, article name, website, accessed: date.